More Shell, Commands & C CSC209H5: Software Tools & Systems Programming

> [Robert \(Rupert\) Wu](https://www.cs.toronto.edu/~rupert/) [rupert.wu@utoronto.ca](mailto:rupert.wu@utoronto.ca)

[Department of Computer Science](https://web.cs.toronto.edu) [University of Toronto](https://web.cs.toronto.edu)

January 16, 2023

- **1** Brief review of last week
- <sup>2</sup> Demos
- Rupert's dotfiles
- $•$  ssh configs
- top/htop
- Student-requested commands
- **3** Introduction to C

# <span id="page-2-0"></span>Section 1

# [Introduction to C](#page-2-0)

### C at a Glance: What is it?

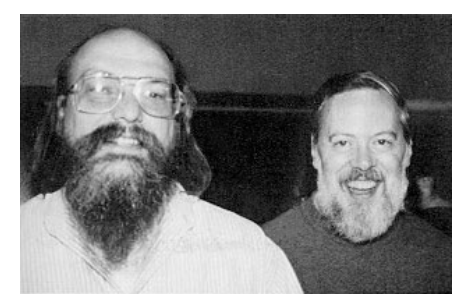

Figure 1: Thompson & Ritchie

- "High-level" systems programming language.
- Created by Dennis Ritchie in 1972.
- $\bullet$  Later lead to C++, C#, Java, JavaScript, Perl, and much more.
- Many important applications are written in C, including Microsoft Windows, GNU/Linux, parts of MacOS, and many systems utilities.

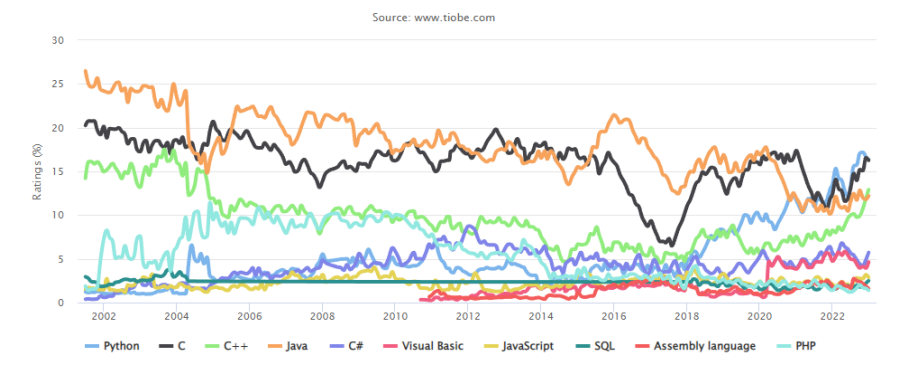

Figure 2: TIOBE Programming Community Index

Python, C,  $C_{++}$ , Java,  $C_{\#}$  were the five most popular and recently growing languages! Notice any patterns?

### C at a Glance: Why should we care?

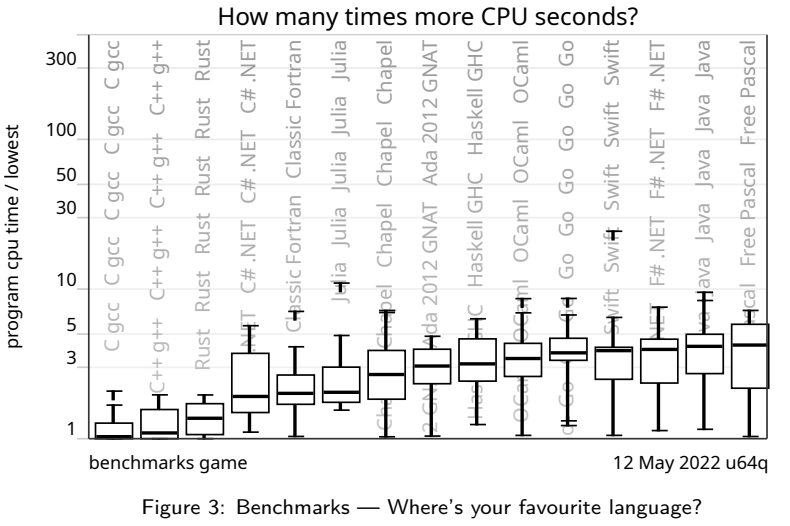

Figure 3: Benchmarks — Where's your favourite language?

### C at a Glance: Why should we care?

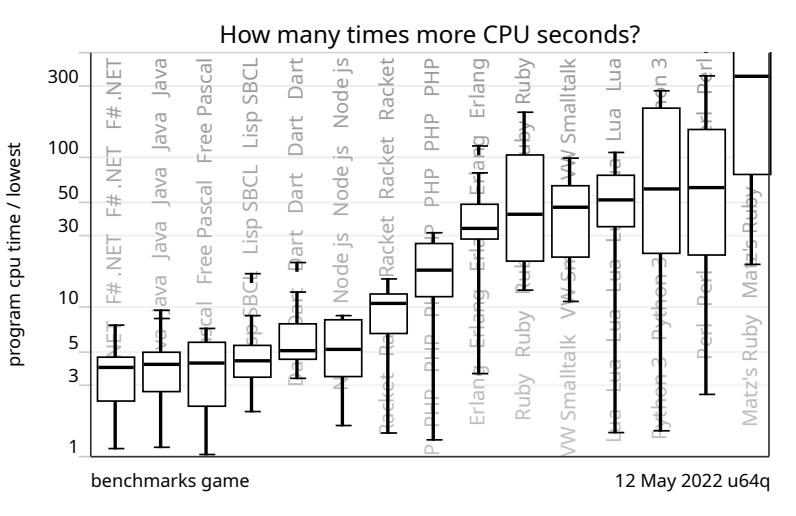

Figure 4: Benchmarks — Did you find it yet?

- Greater control over memory/systems.
- Compiles to high performance code.
- Low systems requirements to develop on.
- Legacy and widespread use.

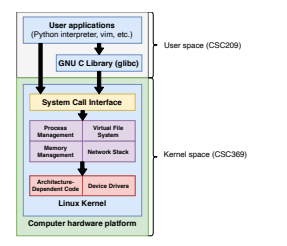

Figure 5: The Software Stack

- $\circ$  C/C++ are still the most widely used systems languages.
- Improvements to the computing stack call for better systems.
- Many modern high-level libraries are still implemented in  $C/C++$ .
- A single language might have multiple implementations.
- GNU Compiler Collection provides  $\frac{\text{gcc}}{\text{g}}$ ++ to compile  $\frac{\text{C}}{\text{c}}$ ++.
- LLVM Compiler Infrastructure provides clang/clang++.
	- $\bullet$  Slower than  $\text{gcc}/\text{g++}$  but more flexible/modular.
	- Heavily used in developing modern languages.

All input files (the last arguments) flow through the pipeline (depending on options) up to (and including)…

- $\bullet$  Preprocessing (gcc -E)
	- removes comments.
	- expands compiler directives (#includes statements).
	- expands macros.
- $\bullet$  Compilation (gcc -S) generates assembly code ( $\ast$ .s/ $\ast$ .asm).
- $\bullet$  Assembly (gcc -c) generates binary/machine code objects ( $\ast$ .o).
- <sup>4</sup> Linking (gcc) consolidates objects into a single application.
	- defaults to a.out, but you can use -o <output> to specify.

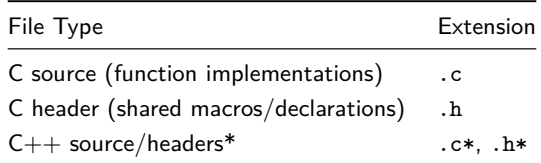

 $C++$  is a superset of  $C \implies$  all C code is valid  $C++$ .

### Example (Makefile)

[github.com/rhubarbwu/Game-of-Life/blob/master/Makefile](https://github.com/rhubarbwu/Game-of-Life/blob/master/Makefile)

- Macros are preprocessor substitutions; they are #define'd.
- You can #include headers from the system libraries or local directory. They typically contain function/variable/macro declarations and other #include statements.

#include **<system.h>** #include **"local.h"** #define MAX 100 void function(unsigned \*array, char \*\*strings);

#### Examples from [github.com/rhubarbwu/Game-of-Life](https://github.com/rhubarbwu/Game-of-Life)

- macros & headers: [field-cuda.cpp](https://github.com/rhubarbwu/Game-of-Life/blob/master/field-cuda.h)
- multiline macros: [rules.h](https://github.com/rhubarbwu/Game-of-Life/blob/master/rules.h)
- lots of headers: [gol-cuda.cpp](https://github.com/rhubarbwu/Game-of-Life/blob/master/gol-cuda.cpp)

#### #include **<stdio.h>**

```
int main(int argc, char**argv){
    char end = '!';
    printf("Hello, world%c\n", end);
    return 0;
```

```
}
```
- #include <stdio.h> is like "importing" a library at preprocessing.
- printf stands for "print with formatting"
- argc counts the number of arguments.
- argv is an array of arguments…
- Return codes are explicit.

### Compiling

 $$$  gcc  $-$ o hello hello.c //  $-$ o to specify an output path

# Syntax & Semantics of C: Types

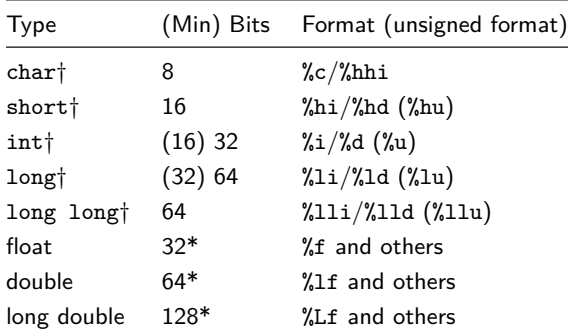

- †- unsigned/signed variants exist
- \* in general

Read more: [en.wikipedia.org/wiki/C\\_data\\_types](https://en.wikipedia.org/wiki/C_data_types)

C supports C-style operators:

- Arithmetic operators (a+b, a-b, a\*b, a/b, a%b).
- $\bullet$  Bitwise operators  $(-x, x|y, xky, x^y, x \leq y, x \geq y)$ .
	- Right bit-shift >> is logical on unsigned numbers and arithmetic on signed numbers.
- Comparators (==, !=, >, <, >=, <=)
- Assignment operators  $(=, -=, *=, /=, \%=)$ 
	- Bitwise counterparts  $(x|=y, x\&=y, x^=y, x\&=y, x\&=y)$ .
- Increment/decrement operators (x++, y−−, ++w, --z)
- Logical operators (!p, p||q, p&&q).
- Pointer operators.
	- \*ptr dereferences the pointer ptr to get an object.
	- &obj takes the address of object obj to create a pointer.
	- More on pointers/arrays next week.

By default, variables are local to the scope; you can use auto to be explicit. For global variables, you can use macros, or better, extern.

```
#include <stdio.h>
extern int x = 32;
int b = 8:
int main() {
   auto int a = 28;
   extern int b;
   printf("auto variable : %d", a);
   printf("extern variables x and b : \lambda d, \lambda d", x, b);
   x = 15;
   printf("modified extern variable x : %d'', x);
   return 0;
}
```
[www.tutorialspoint.com/extern-keyword-in-c](https://www.tutorialspoint.com/extern-keyword-in-c)

C-style languages typically have the same if/else blocks and for loops.

```
#include <stdio.h>
char *is_div_six(int x) {
    int r2 = x \% 2, r3 = x \% 3;
    char *result = "three";
    if (r2 && r3) result = "no";
    else if (r2 || r3) result = "six";
    else if (!r2) result = "two";
    return result;
}
int main(int argc, char **argv) {
    int x=0;
    for (int x=0; x<10000; x+=13)
        print(f("%s\nu", is\_div\_six(x));return 0;
}
```
And also switch and while.

```
#include <stdio.h>
void is_div_ten(int x) {
    switch (x % 10) {
        case 5: printf("five\n"); break;
        case 0: printf("ten\n");
        case 2: case 4: case 6: case 8:
            printf("two\n"); break;
        default: printf("no\n");
    }
}
int main(int argc, char **argv) {
    int x=0;
    while (x < 1000) { is_div_ten(x); x+=7; }
    return 0;
```
}

Less common is do-while which is while but checks conditions *after* each iteration.

```
int main(int argc, char **argv) {
    char result = '';
    int i = 0;
    do {
        i = i + 1;
        result = result + i;
    } while (i < argc);
}
```
### Syntax & Semantics of C: Control (4)

Jump statements include break, continue, return. goto also exists but is bad practice.

#include **<stdio.h>**

```
int main (int argc, char **argv) {
    if (argc == 0) return 1;
    int a = 10; // local variable
    LOOP:do { // do loop execution
        if (a == 7) { a *= 2; continue; }
        if (a == 15) { a += 1; goto LOOP; }
        printf("value of a: \sqrt{\alpha}", a++);
        if (a >= 20) break;
    } while ( a < 20 );
```
**return** 0;

}